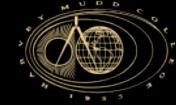

# E190Q – Lecture 10 Autonomous Robot Navigation

Instructor: Chris Clark

Semester: Spring 2015

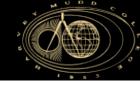

#### **Kilobots**

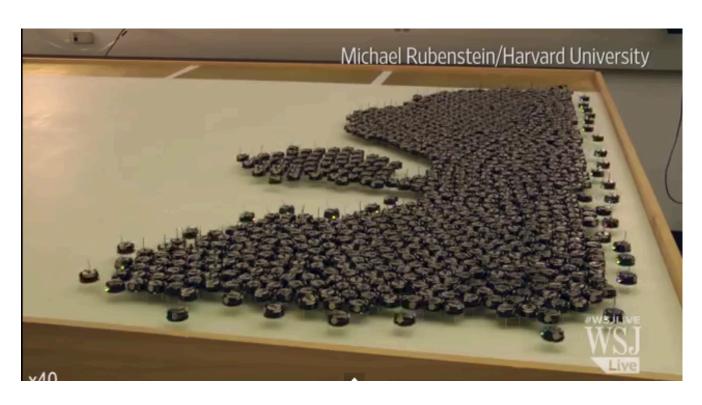

 $\underline{https://www.youtube.com/watch?v=}2IAluwgAFD0$ 

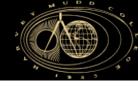

# **Control Structures Planning Based Control**

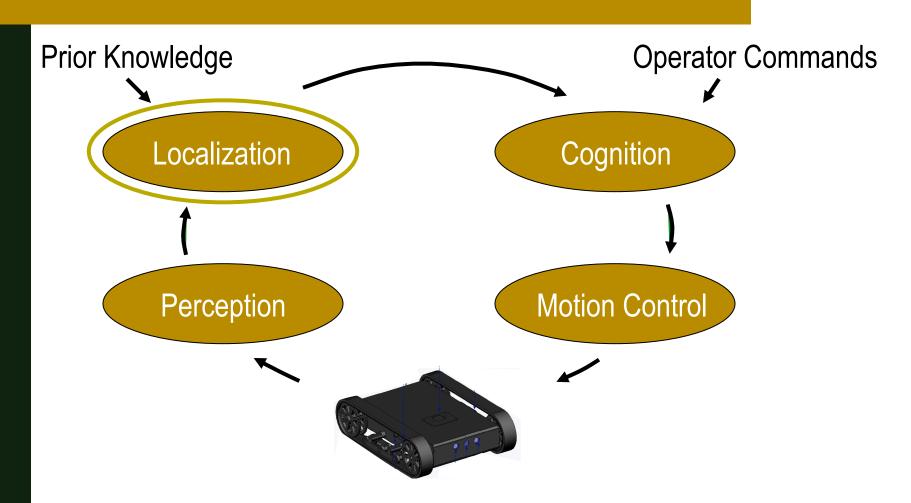

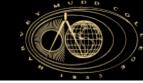

#### Particle Filter Localization: Outline

- 1. Particle Filters
  - 1. What are particles?
  - 2. Algorithm Overview
  - 3. Algorithm Example
  - 4. Using the particles
- 2. PFL Application Example

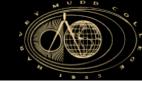

Like Markov localization, PFs represent the belief state with a set of **discrete** possible states, and assigning a **probability** of being in each of the possible states.

• Unlike Markov localization, the set of possible states are not constructed by discretizing the configuration space, they are a randomly generated set of "particles".

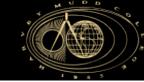

- A particle is an individual state estimate.
- A particle is defined by its:
  - 1. State values that determine its location in the configuration space, e.g.  $\mathbf{x} = [x y \theta]$
  - 2. A probability that indicates it's likelihood.

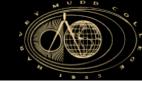

 Particle filters use many particles to for representing the belief state.

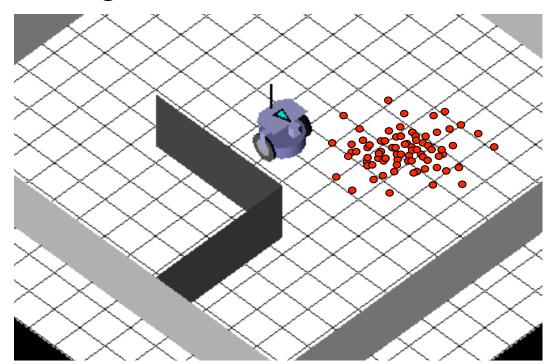

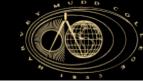

- Example:
  - A Particle filter uses 3 particles to represent the position of a (white) robot in a square room.
  - If the robot has a perfect compass, each particle is described as:

$$\mathbf{x}^{[1]} = [x^1 y^1]$$

$$\mathbf{x}^{[2]} = [x^2 y^2]$$

$$\mathbf{x}^{[3]} = [x^3 y^3]$$

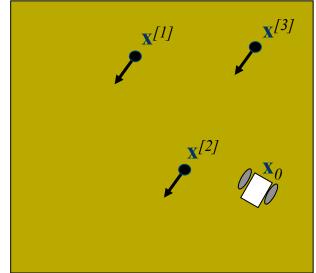

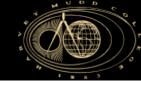

- Example:
  - Each of the particles  $\mathbf{x}^{[1]}$ ,  $\mathbf{x}^{[2]}$ ,  $\mathbf{x}^{[3]}$  also have associated weights  $w^{[1]}$ ,  $w^{[2]}$ ,  $w^{[3]}$ .
  - In the example below,  $\mathbf{x}^{[2]}$  should have the highest weight if the filter is working.

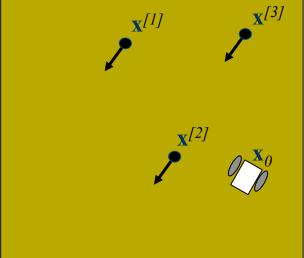

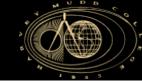

- The user can choose how many particles to use:
  - More particles ensures a higher likelihood of converging to the correct belief state
  - Fewer particles may be necessary to ensure realtime implementation

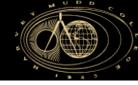

#### Particle Filter Localization: Outline

- 1. Particle Filters
  - 1. What are particles?
  - 2. Algorithm Overview
  - 3. Algorithm Example
  - 4. Using the particles
- 2. PFL Application Example

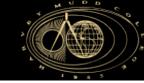

# Markov Localization Particle Filter

- Algorithm (Initialize at t = 0):
  - Randomly draw N states in the work space and add them to the set  $\mathbf{X}_{o}$ .

$$\mathbf{X}_0 = \{\mathbf{x}_0^{[1]}, \mathbf{x}_0^{[2]}, ..., \mathbf{x}_0^{[N]}\}$$

■ Iterate on these *N* states over time (see next slide).

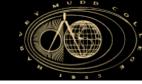

# Markov Localization Particle Filter

#### Algorithm (Loop over time step t):

- 1. For i = 1 ... N
- 2. Pick  $\mathbf{x}_{t-1}^{[i]}$  from  $\mathbf{X}_{t-1}$
- 3. Draw  $\mathbf{x}_{t}^{[i]}$  with probability  $P(\mathbf{x}_{t}^{[i]} | \mathbf{x}_{t-1}^{[i]}, o_{t})$
- 4. Calculate  $w_t^{[i]} = P(z_t | \mathbf{x}_t^{[i]})$
- 5. Add  $\mathbf{x}_{t}^{[i]}$  to  $\mathbf{X}_{t}^{Predict}$
- 6. For j = 1 ... N
- 7. Draw  $\mathbf{x}_t^{[j]}$  from  $\mathbf{X}_t^{Predict}$  with probability  $w_t^{[j]}$
- 8. Add  $\mathbf{x}_t^{[j]}$  to  $\mathbf{X}_t$

Prediction

Correction

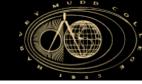

#### Particle Filter Localization: Outline

- 1. Particle Filters
  - 1. What are particles?
  - 2. Algorithm Overview
  - 3. Algorithm Example
  - 4. Using the particles
- 2. PFL Application Example

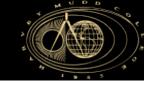

 Provided is an example where a robot (depicted below), starts at some unknown location in the bounded workspace.

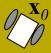

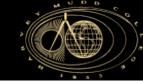

- At time step  $t_0$ :
  - We randomly pick N=3 states represented as

$$\mathbf{X}_{0} = \{\mathbf{x}_{0}^{[1]}, \ \mathbf{x}_{0}^{[2]}, \ \mathbf{x}_{0}^{[3]}\}$$

For simplicity, assume known heading

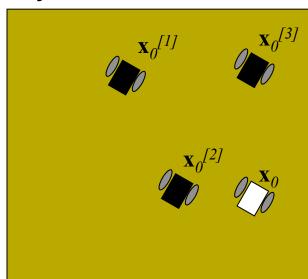

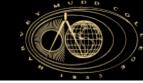

- The next few slides provide an example of one iteration of the algorithm, given  $X_0$ .
  - This iteration is for time step  $t_I$ .
  - The inputs are the measurement  $z_I$ , odometry  $o_I$

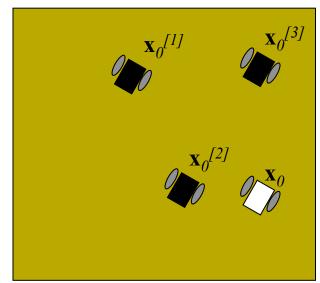

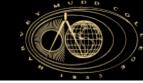

- For Time step  $t_i$ :
  - Randomly generate new states by propagating previous states X<sub>0</sub> with o<sub>1</sub>

$$\mathbf{X}_{1}^{Predict} = \{\mathbf{X}_{1}^{[1]}, \mathbf{X}_{1}^{[2]}, \mathbf{X}_{1}^{[3]}\}$$

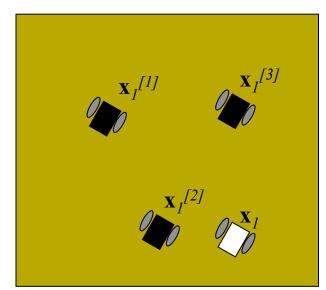

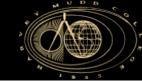

- For Time step  $t_i$ :
  - To get new states, use the motion model from lecture 3 to randomly generate new state  $\mathbf{x}_{1}^{[i]}$ .
  - Recall that given some  $\Delta s_r$  and  $\Delta s_l$  we can calculate the robot state in global coordinates:

$$\Delta x = \Delta s \cos(\theta + \Delta \theta/2)$$

$$\Delta y = \Delta s \sin(\theta + \Delta \theta/2)$$

$$\Delta \theta = \frac{\Delta s_r - \Delta s_l}{b}$$

$$\Delta s = \frac{\Delta s_r + \Delta s_l}{2}$$

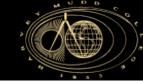

- For Time step  $t_i$ :
  - If you add some random errors  $\varepsilon_r$  and  $\varepsilon_l$  to  $\Delta s_r$  and  $\Delta s_l$ , you can generate a new random state that follows the probability distribution dictated by the motion model.
  - So, in the prediction step of the PF, the  $i^{th}$  particle can be randomly propagated forward using measured odometry  $o_1 = [\Delta s_r \Delta s_t]$  according to:

$$\Delta s_r^{[i]} = \Delta s_r + \text{rand('norm', 0, } \sigma_s)$$
  
 $\Delta s_r^{[i]} = \Delta s_l + \text{rand('norm', 0, } \sigma_s)$ 

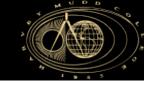

- For Time step  $t_I$ :
  - For example:

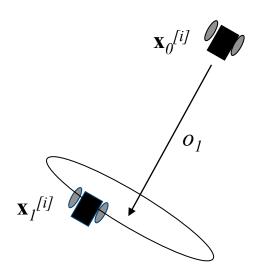

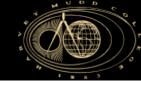

Example Prediction Steps

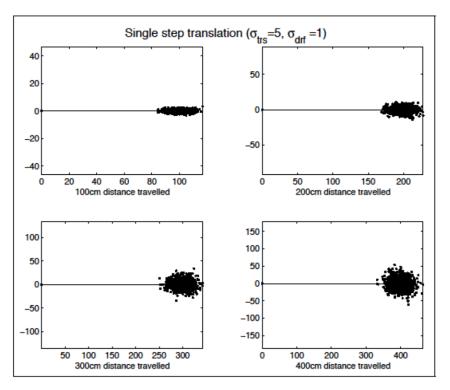

Yiannis, McGill University, PF Tutorial

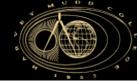

Example Prediction Steps

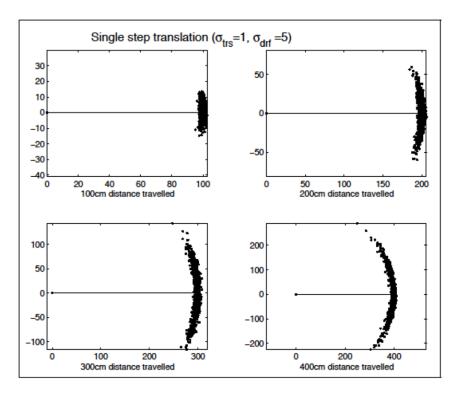

Yiannis, McGill University, PF Tutorial

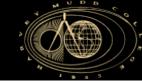

- For Time step  $t_i$ :
  - We get a new measurement  $z_I$ , e.g. a forward facing range measurement.

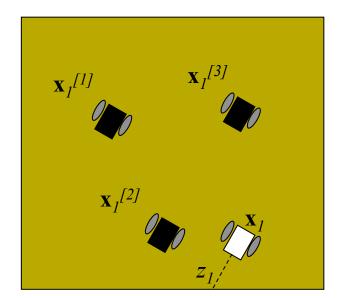

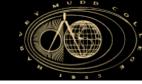

- For Time step  $t_i$ :
  - Using the measurement  $z_l$ , and expected measurements  $\mu_l^{[i]}$ , calculate the weights  $w^{[i]} = P(z_l \mid \mathbf{x}_l^{[i]})$  for each state.

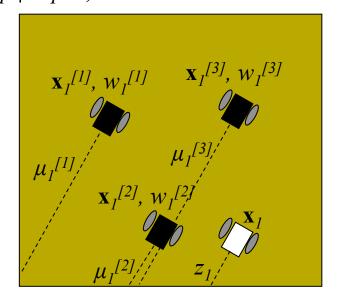

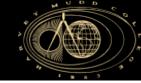

- For Time step  $t_i$ :
  - To calculate  $P(z_I | \mathbf{x}_I^{[i]})$  we use the sensor probability distribution of a single Gaussian of mean  $\mu_I^{[i]}$  that is the expected range for the particle
  - The Gaussian variance is obtained from experiment.

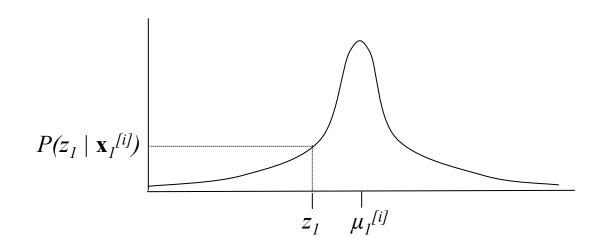

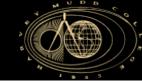

- For Time step  $t_i$ :
  - Resample from the temporary state distribution based on the weights  $w_I^{[2]} > w_I^{[1]} > w_I^{[3]}$

$$\mathbf{X}_{1} = \{\mathbf{x}_{1}^{[2]}, \mathbf{x}_{1}^{[2]}, \mathbf{x}_{1}^{[1]}\}$$

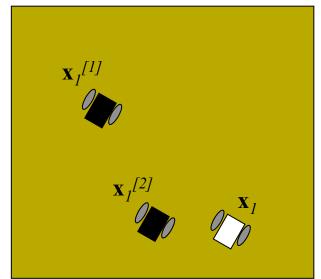

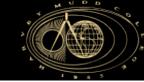

- For Time step  $t_i$ :
  - How do we resample?
    - Exact Method
    - Approximate Method
    - Others...

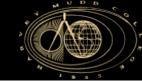

An Exact Method

$$\begin{aligned} w_{tot} &= \sum_{j} w_{j} \\ \text{for } i = 1..N \\ r &= rand(\text{`uniform'}) * w_{tot} \\ j &= 1 \\ w_{sum} &= w_{1} \\ while &(w_{sum} < r) \\ j &= j + 1 \\ w_{sum} &= w_{sum} + w_{j} \\ \mathbf{x}_{i} &= \mathbf{x}_{j}^{Predict} \end{aligned}$$

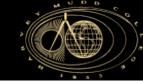

An Approximate Method

```
\begin{aligned} w_{tot} &= \max_{j} \ w_{j} \\ \text{for } i = 1..N \\ w_{i} &= w_{i} / w_{tot} \\ \text{if } w_{i} < 0.25 \\ &\qquad \text{add 1 copy of } \mathbf{x}_{i}^{Predict} \text{ to } \mathbf{X}^{TEMP} \\ \text{else if } w_{i} < 0.50 \\ &\qquad \text{add 2 copies of } \mathbf{x}_{i}^{Predict} \text{ to } \mathbf{X}^{TEMP} \\ \text{else if } w_{i} < 0.75 \\ &\qquad \text{add 3 copies of } \mathbf{x}_{i}^{Predict} \text{ to } \mathbf{X}^{TEMP} \\ \text{else if } w_{i} < 1.00 \\ &\qquad \text{add 4 copies of } \mathbf{x}_{i}^{Predict} \text{ to } \mathbf{X}^{TEMP} \end{aligned}
```

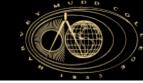

An Approximate Method (cont')

```
for i = 1..N

r = (int) \ rand( 'uniform') *size(X^{TEMP})
\mathbf{x}_i = \mathbf{x}_r^{TEMP}
```

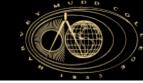

NOTE:

We should only resample when we get NEW measurements.

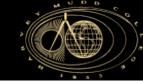

- For Time step  $t_2$ :
  - Iterate on previous steps to update state belief at time step  $t_2$  given  $(\mathbf{X}_1, o_2, z_2)$ .

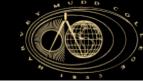

#### Particle Filter Localization: Outline

- 1. Particle Filters
  - 1. What are particles?
  - 2. Algorithm Overview
  - 3. Algorithm Example
  - 4. Using the particles
- 2. PFL Application Example

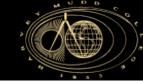

- How do we use the belief?
  - To control the robot, we often distill the belief into a lower dimension representation.
  - Examples:

$$\widehat{\mathbf{x}}_{I} = \underbrace{\sum_{i} w_{I}^{[i]} \mathbf{x}_{I}^{[i]}}_{\sum_{i} w_{I}^{[i]}}$$

$$\widehat{\mathbf{x}}_{l} = \{ \mathbf{x}_{l}^{[i]} \mid w_{l}^{[i]} > w_{l}^{[j]} \forall j \neq i \}$$

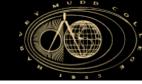

- How do we use the belief?
  - Sometimes we have several clusters
  - Lets introduce a new algorithm...

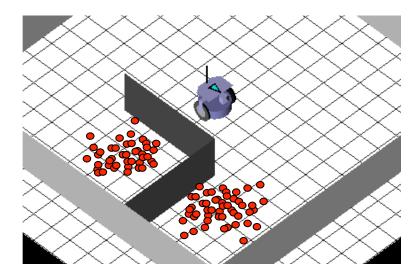

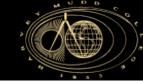

- K-means Clustering
  - Given:

A set of N data points  $\mathbf{X} = \{ \mathbf{x}^{[1]}, \mathbf{x}^{[2]}, ... \mathbf{x}^{[N]} \}$ The number of clusters  $k \leq N$ 

Find:

The k hyperplanes which best divide the data points into k clusters

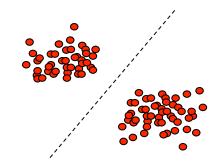

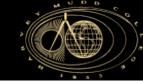

- Subtractive Clustering
  - Given:

A set of N data points  $\mathbf{X} = \{ \mathbf{x}^{[1]}, \mathbf{x}^{[2]}, ... \mathbf{x}^{[N]} \}$ Neighborhood Radius  $r_A$ 

Find:

The k data points which best divide the data points into k clusters

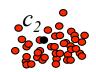

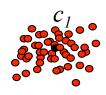

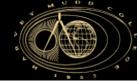

Subtractive Clustering Algorithm (initialization)

# // Calculate Potential Values $P_i$ for i = 1..N $P_i = \sum_j exp(-||\mathbf{x}^{[i]} - \mathbf{x}_I^{[j]}||^2 / (0.5 \, r_A)^2)$ // Define first centroid center $\mathbf{c}_I$ $\mathbf{c}_I = \{ \mathbf{x}_I^{[m]} \mid P_m > P_j \ \forall \ j \neq m \}$ PotVal $(\mathbf{c}_I) = P_m$

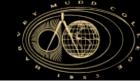

Subtractive Clustering Algorithm (iterations)

```
k = 1 while (! stoppingCriteria)
```

#### // Update Potential Values

for 
$$i = 1..N$$
  

$$P_i = P_i - \text{PotVal}(\mathbf{c_k}) \exp(-||\mathbf{x}^{[i]} - \mathbf{c_k}||^2 / (0.75 r_A)^2)$$

#### // Calculate kth centroid

$$\mathbf{c}_{k} = \{ \mathbf{x}_{I}^{[m]} \mid \mathbf{P}_{m} > \mathbf{P}_{j} \ \forall j \neq m \}$$

$$PotVal(\mathbf{c}_{k}) = \mathbf{P}_{m}$$

$$k = k+1$$

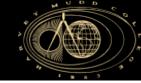

- Subtractive Clustering Algorithm (iterations)
  - The *stoppingCriteria* can take on many forms:

$$max_i(P_i) \le threshold$$

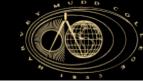

• Subtractive Clustering Algorithm Example for N=7

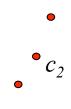

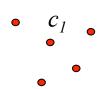

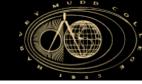

#### Particle Filter Localization: Outline

- 1. Particle Filters
  - 1. What are particles?
  - 2. Algorithm Overview
  - 3. Algorithm Example
  - 4. Using the particles
- 2. PFL Application Example

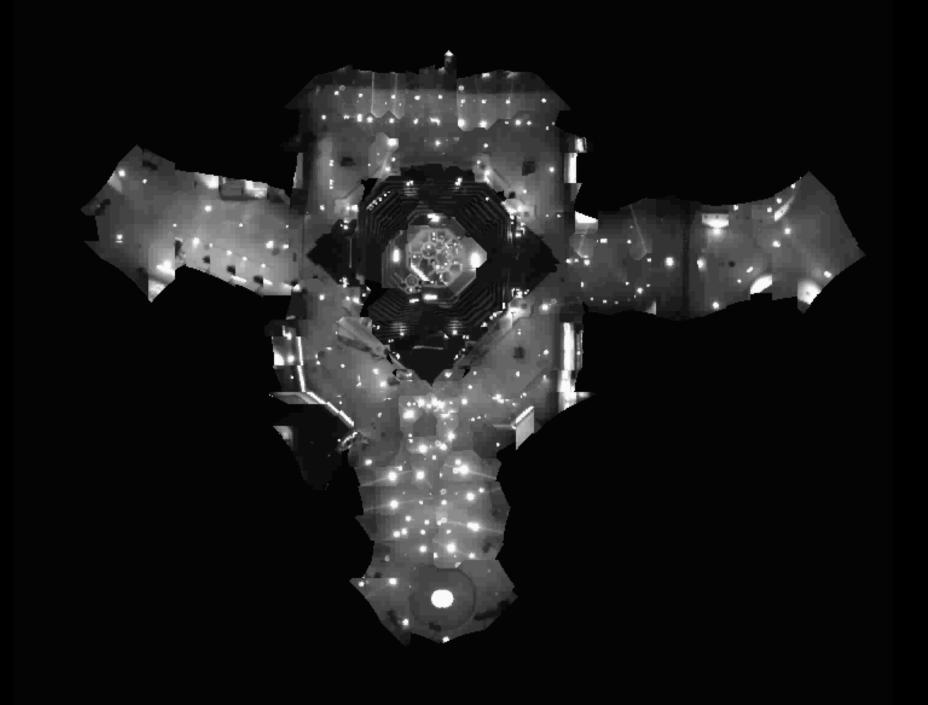

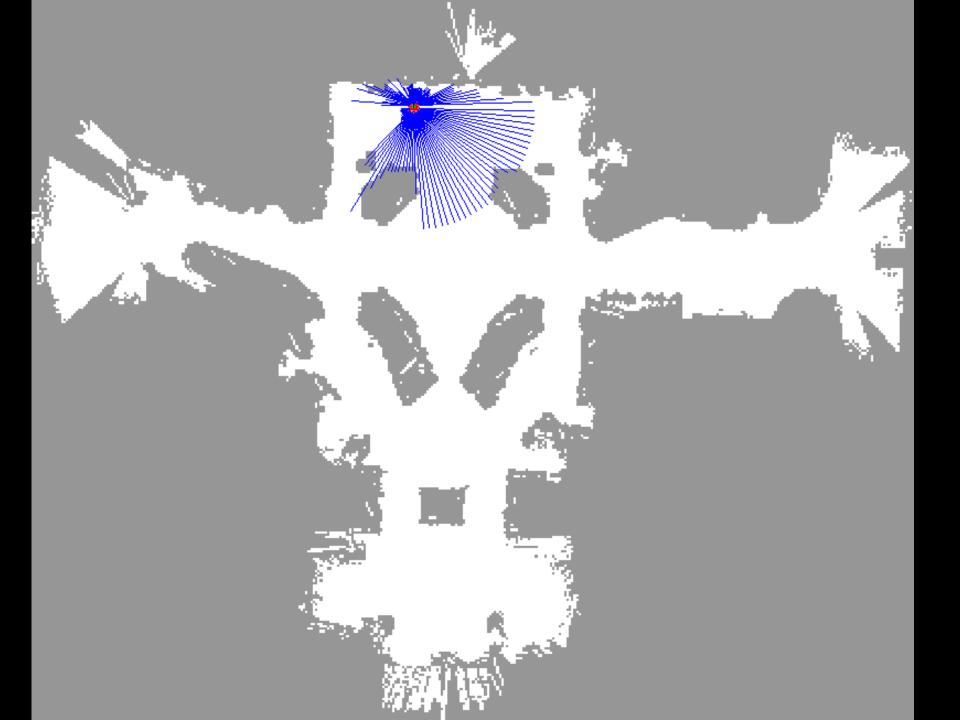

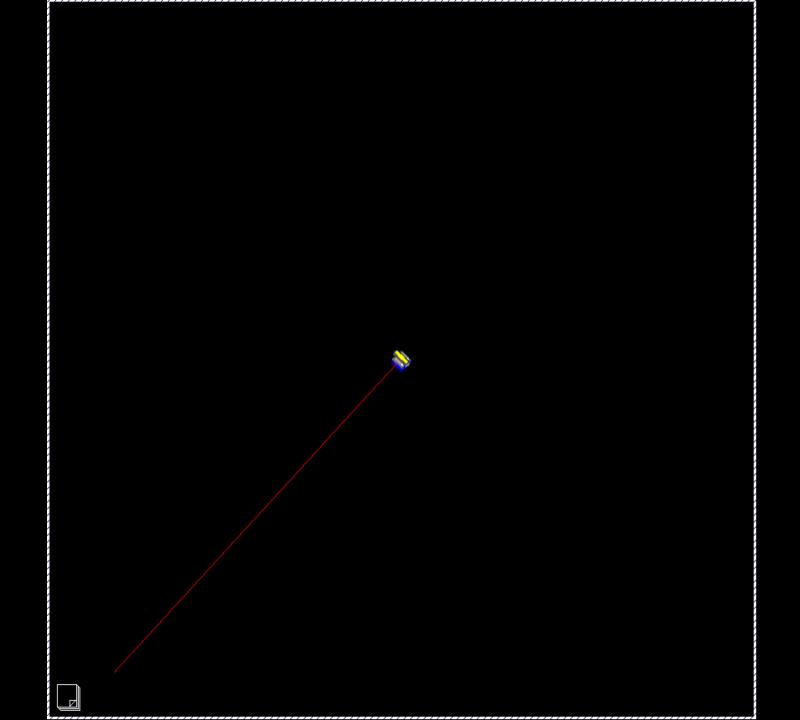